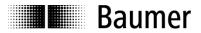

## **Instruction Manual**

Interface instruction NE216 progr. 01

## 1.1. General

The serial interface can accomplish the same functions as the display and the keyboard of the counter. It is possible to call up data and to change the programming of parameters. In general, the counter is controlled via a PC. However, it is also possible to use another device with similar features.

## 2. Transmission protocol

The transmission is effected character by character in ASCII code. Each character consists of 8 bits. The 8<sup>th</sup> bit is the parity bit, and in case of "no parity" it will always be sent as zero.

The counter responds to every request of the PC via the serial interface if the data has been correctly transmitted.

Character transmission is introduced with the start-of-text character <STX> and closed by the end-of-text character <ETX>. In addition, the counter sends a <CR> (carriage return) after <ETX>. This allows the input of a complete data block by means of one command (in high-level languages such as BASIC).

After <STX> there will follow an address allotted to the counter, making it possible to specifically address the counter within a serial network. After the address, please indicate the position that you wish to read out or to program. In case of a programming command, you will need to enter a "P" (for programming) and the data (parameters).

The protocol is classified into three groups as indicated below:

```
a) Read memory space (READ instruction):
     <STX> identifier line <ETX> [<CR>]
b) Write memory location (WRITE instruction):
     <STX> identifier line P data <ETX> [<CR>]
c) Special commands:
     <STX> identifier parameters <ETX> [<CR>]
                Start of Text (02Hex)
                00...99 (device identifier)
     Address
     Line
                01...XX (see operating chart)
                Programming command
                Parameter data
     Data
     Parameter Special commands
                End of Text (03Hex)
     <ETX>
                ODHex (control token "carriage return")
     <CR>
                "CR" is optional but ever replied by the counter.
Example:
                                                (identifier=35; line=02)
     Standard <STX> identifier line <ETX>
               <STX>3502<ETX>
     Ascii
               02H, 33H, 35H, 30H, 32H, 03H
     Hex
```

Important! The blanks between the particular characters of the commands only serve the purpose of better legibility. PC input must be without blanks. Control characters (less than 20Hex) are in "pointed" brackets. Any incorrect protocol received from the PC will be replied by an error message, provided NE216 remains still accessible. Please refer to chapter "Error messages" on page 4.

# 2. Reading of memory locations

All memory locations indexed with a line number in the programming scheme enable read out (except the separating lines that are indexed by dashes).

The protocol: <STX> Address Line <ETX> [<CR>] can be used for each line.

The counter response may vary in protocol length from one line to the other, since it depends on the data length of the respective memory location.

NE216 allows for read out both in RUN and PGM mode. The only difference lies in the counter response which will come with an "R" or a "P" in the mode parameter, as described in the following.

Response to a Read instruction (general):

## 2.1. Examples for reading memory locations

The following applies to the examples below: Counter address (Identifier) = 35; Counter mode = R (RUN-mode)

```
Read main counter PC (line=01, displayed value =1500)
Request: <STX>3501<ETX>
          <STX>3501R001500<ETX><CR>
Reply:
Read scaling factor SF (line=07, parameter =1.0000)
Request: <STX>3507<ETX>
Reply:
          <STX>3507R01.0000<ETX><CR>
Read count mode (line =30, parameter = Pos. 3)
Request: <STX>3530<ETX>
Reply:
           <STX>3530R3<ETX><CR> (3 meaning track A90°B single evaluation)
Read device address (line=54, device address=35)
Request:
           <STX>3554<ETX>
Reply:
            <STX>3554R35<ETX><CR>
```

# 3. Writing of memory locations

All memory locations indexed with a line number in the programming plan enable writing (programming), except for the separating lines (indexed by dashes) and lines 1 and 5.

Protocol: <STX> identifier line P [VZ] Data <ETX> [<CR>] can be applied to each line.

Counter response upon parameterization is the same as for a read command for the respective line.

Programming of memory locations is enabled both in RUN and PGM mode.

#### **Programming in RUN mode:**

Parameterization in lines 21-23, 30-33, 35, 43, 44 and 51-54 will not become effective until a switching operation from PGM mode to RUN mode. Please see chapter 5.2 for how to switch to PGM mode. The parameters in all other lines will be immediately effective after entry.

Any parameterization done in RUN mode will only be retained non-volatile after having accomplished the switching operation from PGM to RUN mode. If omitted, the previously programmed parameters will be restored in the event of power failure.

Write-command (general):

<STX> identifier line P [VZ] data <ETX> [<CR>]

### 3.1. Examples for writing of memory locations

Following applies to the examples below:

Counter address (identifier) = 35; counter in mode = R (RUN)

Programming the start count SC (line =04, start count=360)

Command: <STX>3504P00360<ETX>
Response: <STX>3504R00360<ETX><CR>

Programming a negative start count SC (line=04, start count=-360)

Command: <STX>3504P-0360<ETX>
Response: <STX>3504R-0360<ETX><CR>

Programming the scaling factor SF (line =07, parameter =1.0000)

Programming the count mode (line =30, count mode=1)

Command: <STX>3530P1<ETX>
Response: <STX>3530R1<ETX><CR>

Programming the output time P1 at Latch(line=41)

Command: <STX>3541PL<ETX>
Response: <STX>3541RL<ETX><CR>

Programming the device identifier (line=54, device identifier=27)

Command: <STX>3554P27<ETX>
Response: <STX>3554R27<ETX><CR>

## 4. Special commands

In the case of special commands, we are talking about instructions that do not refer to any line number (memory location on operator plan), with the exception of command "Clear current count".

#### 4.1. Clear current count

The following special command will clear the current count PC (line 1). This line is disabled for parameterization. The remaining lines of the programming chart (except separating lines) are cleared by entering parameter 0 (as previously described in chapter 4).

The instruction to clear corresponds to a reset via C key. The counter response upon clearing is the same as with reading of the corresponding line.

### 4.2. Switching the counter to PGM or RUN mode

This command allows you to switch the counter to and fro between PGM and RUN mode upon every data call. Both identifier and status are replied.

## 4.3. Reading out the counter identification

Identification data are read only and will be followed by two parameters: Command parameter "I" (for identification) or selection parameter "T" (type and software number) or "D" (date and hardware version) for the several identification data.

```
Read out device type and software number:

Address=35, Type =NE216, software number =01
Command: <STX>35IT<ETX>
Response: <STX>35NE216 01<ETX><CR>

Read out date and version number:

Address=35, Datum=02.10.96, version number=01
Command: <STX>35ID<ETX>
Response: <STX>35021096 1<ETX><CR>
```

## 5. Error messages during data transfer

If receiving an invalid data protocol from the PC (for example line not existing or letters where there should be numbers) the counter – provided it is still accessible - will return a corresponding error message. To be able to do so, at least control character <STX> and identifier must be correct. If not, NE216 is no longer accessible and therefore not in a position to reply any error message to the PC.

In case no reply neither error message is replied on the PC request, it is a fatal error which means control character <STX> and identifier are missing. Furthermore, PC and NE216 interface parameters are not congruent. However these being correct, the failure is due to hardware or a defect in the data transmission line.

The error message replied will come without "line" and "status" information.

#### Detailed error description:

- Error 1: Format error (incorrect <ETX> position. This signal is given in case the data format was not kept during programming (for example during parameterization of a limit only 4 digits instead of 5 have been transferred).)
- Error 2: Line (position) not existing or separating line
- Error 3: Parameter error (invalid protocol data). Example: Scaling factor not only comprising numbers but also of other characters not permitted, or parameter beyond the permitted range.

# 6. Chart of the control characters applied

| Control character | Hex | Decimal |
|-------------------|-----|---------|
| <stx></stx>       | 02  | 02      |
| <etx></etx>       | 03  | 03      |
| <ack></ack>       | 06  | 06      |
| <lf></lf>         | 0A  | 10      |
| <cr></cr>         | 0D  | 13      |
| <dc1></dc1>       | 11  | 17      |
| <can></can>       | 18  | 24      |
| <del></del>       | 7F  | 127     |

# 7. Operating Plan

| Line | Default          | Customer pa- | Description                            |
|------|------------------|--------------|----------------------------------------|
| 01   | 0                |              | PC - current value displayed           |
| 02   | 1 0 0            |              | P1 - preset 1                          |
| 03   | 1 0 0 0          |              | P2 - preset 2                          |
| 04   | 0                |              | SC - start count                       |
| 05   | 0                |              | tot - totalizer                        |
| 07   | 1.0 0 0 0        |              | SF - scaling factor                    |
| 10   |                  |              | Separating line                        |
| 11   | Stat 0           | Stat         | PC - current value displayed           |
| 12   | Stat0            | Stat         | P1 - preset 1                          |
| 13   | Stat0            | Stat         | P2 - preset 2                          |
| 14   | Stat 2           | Stat         | SC - start count                       |
| 15   | Stat2            | Stat         | tot - totalizer                        |
| 17   | Stat2            | Stat         | SF - scaling factor                    |
| 1 /  | 5 L a L 2        | stat         | Sr - Scaling factor                    |
| 20   |                  |              | Separating line                        |
| 21   | 2 1 0            | 2 1          | Operating mode                         |
| 22   | 2 2 0            | 2 2          | Preset mode                            |
| 23   | 2 3 0            | 2 3          | Reset                                  |
| 24   | 2 4 0            | 2 4          | Decimal point in P1, P2, SC, tot       |
| 30   | 3 0 0            | 3 0          | Count mode                             |
| 31   | 3 1 0            | 3 1          | Frequency track A                      |
| 32   | 3 2 0            | 3 2          | Frequency track B                      |
| 33   | 3 3 0            | 3 3          | Input logic                            |
| 34   | 3 4 0            | 3 4          | Function control input 1 (terminal 9)  |
| 35   | 3 5 0            | 3 5          | Reaction time control input 1          |
| 36   | 3 6 3            | 3 6          | Function control input 2 (terminal 10) |
| 38   | 3 8 0            | 3 8          | Adoption of presets P1, P2 and SC      |
| 40   | 4 0 0            | 4 0          | Output logic of digital output         |
| 41   | 4 1 t 1          | 4 1          | Output time preset P1                  |
| 4.1  | 0.2 5            | 4 1          | Output time preset if                  |
| 42   | 4 2 t 2<br>0.2 5 | 4 2          | Output time preset P2                  |
| 43   | 4 3 0            | 4 3          | Time range of hour counter             |
| 44   | 4 4 0            | 4 4          | Rapid preset recognition               |
| 50   | 5 0 C o d        | 5 0          | Code                                   |
|      | 0                |              |                                        |
| 51   | 5 1 0            | 5 1          | Baud rate                              |
| 52   | 5 2 0            | 5 2          | Parity                                 |
| 53   | 5 3 0            | 5 3          | Stop bits                              |
| 54   | 5 4 0            | 5 4          | Identifier                             |
| 55   |                  |              | Separating line                        |

# 9. Programming plan

| Line 11-17            | Status lines 1-7                                                                                                    |
|-----------------------|----------------------------------------------------------------------------------------------------|
| 0                     | Parameter enabled for programming                                                                                     |
| 1                     | Delete resp. Input lock                                                                                               |
| 2                     | Skip parameter                                                                                                    |
|                       |                                                                                                    |
| Line 21               | Operating mode                                                                                                    |
| 0                     | Adding (reset to SC)                                                                                                  |
| 1                     | Subtracting (reset to P2)                                                                                             |
| 2                     | Subtracting; but output contact at SC, auto-                                                                          |
|                       | matic reset at 0                                                                                                    |
|                       |                                                                                                    |
| Line 22               | Preset mode                                                                                                    |
| 0                     | Step preset                                                                                                    |
| 1                     | P1-trailing preset                                                                                                    |
|                       |                                                                                                    |
| Line 23               | Reset                                                                                                    |
| 0                     | With automatic reset                                                                                                  |
| 1                     | w/o automatic reset                                                                                                   |
|                       |                                                                                                    |
| Line 24               | Decimal point in PC, P1, P2, tot, SC                                                                                  |
| 0                     | None                                                                                                    |
| 1                     | 0000.0                                                                                                    |
| 2                     | 000.00                                                                                                    |
| 3                     | 00.000                                                                                                    |
|                       |                                                                                                    |
| Line 30               | Count mode                                                                                                    |
| 0                     | Track A UP/DOWN signal at B where required                                                                            |
| 1                     | Subtracting (A-B)                                                                                                    |
| 2<br>3                | Adding (A+B) Track A 90° B Single evaluation                                                                          |
| 4                     | Track A 90° B Double evaluation                                                                                       |
| 5                     | Track A 90° B Quadruple evaluation                                                                                    |
| 6                     | Hour counter with preset                                                                                              |
| 7                     | Same as 6 but with start and stop                                                                                     |
|                       |                                                                                                    |
| Line 31               | Frequency track A                                                                                                    |
| 0                     | 10 kHz                                                                                                    |
| 1                     | 25 Hz                                                                                                    |
| 2                     | 3 Hz                                                                                                    |
|                       |                                                                                                    |
| Line 32               | Frequency track B                                                                                                    |
| 0                     | 10 kHz                                                                                                    |
| 1                     | 25 Hz                                                                                                    |
| 2                     | 3 Hz                                                                                                    |
|                       | •                                                                                                    |
| Line 33               | Input logic                                                                                                    |
| 0                     | PNP Trigger threshold 6 V                                                                                             |
| 1<br>2                | NPN Trigger threshold 6 V PNP Trigger threshold 3 V                                                                   |
| 3                     | NPN Trigger threshold 3 V                                                                                             |
| 3                     | NIN IIIgger enreshera 5 V                                                                                             |
| Line 34               | Functionality control innut 1 /torminal 0                                                                             |
| Line 34 0             | Functionality control input 1 (terminal 9)  Reset static                                                              |
| 1                     | Reset edge-triggered                                                                                                  |
| 2                     | Reset totalizer edge-triggered                                                                                        |
| 3                     | Stop                                                                                                    |
| 4                     |                                                                                                    |
|                       | Hold                                                                                                    |
| 5                     | Programming lock                                                                                                    |
| 5<br>6                | Programming lock Key lock                                                                                             |
| 5<br>6<br>7           | Programming lock Key lock Print                                                                                       |
| 5<br>6<br>7<br>8      | Programming lock Key lock Print Outputs IN (P1,P2)                                                                    |
| 5<br>6<br>7           | Programming lock Key lock Print                                                                                       |
| 5<br>6<br>7<br>8<br>9 | Programming lock Key lock Print Outputs IN (P1,P2) Outputs IN (P1,P2) and reset fl.                                   |
| 5<br>6<br>7<br>8<br>9 | Programming lock Key lock Print Outputs IN (P1,P2) Outputs IN (P1,P2) and reset fl.  Reaction time of control input 1 |
| 5<br>6<br>7<br>8<br>9 | Programming lock Key lock Print Outputs IN (P1,P2) Outputs IN (P1,P2) and reset fl.                                   |

| Line 36              | Functionality control input 2 (terminal 10)                                  |
|----------------------|------------------------------------------------------------------------------|
| 0                    | Reset static                                                                 |
| 1                    | Reset edge-triggered                                                         |
| 2                    | Reset totalizer edge-active                                                  |
| <i>3</i><br><b>4</b> | Stop<br>Hold                                                                 |
| 5                    | Programming lock                                                             |
| 6                    | Key lock                                                                     |
| 7                    | Print                                                                        |
| 8                    | Outputs OUT (P1,P2)                                                          |
| Line 38              | Adoption of presets P1,P2,SC                                                 |
| 0                    | Immediately effective                                                        |
| 1                    | Upon reset                                                                   |
| Line 40              | Output logic of digital outputs                                              |
| 0                    | Both outputs normally closed                                                 |
| 1<br>2               | P1 normally open, P2 normally closed<br>P1 normally closed, P2 normally open |
| 3                    | Both outputs normally open                                                   |
|                      |                                                                              |
| Line 41              | Output time P1                                                               |
| 0.25                 | Default<br>Min                                                               |
| 0.01<br>99.99        | Min.                                                                         |
| 99.99                | Max.                                                                         |
| Line 42              | Output time P2                                                               |
| 0.25                 | Default                                                                      |
| 0.01                 | Min.                                                                         |
| 99.99                | Max.                                                                         |
| Line 43              | Time range hour counter                                                      |
| 0                    | 999s 99/100s                                                                 |
| 1                    | 99min 59s 9/10s                                                              |
| 2                    | 999min 59s                                                                   |
| 3                    | 999h 59min                                                                   |
| Line 44              | Rapid preset recognition                                                     |
| 0                    | Standard                                                                     |
| 1                    | Rapid                                                                        |
| Line 50              | Code                                                                         |
| 0000                 | Code not active                                                              |
| :                    |                                                                              |
| 9999                 |                                                                              |
| Line 51              | Baud rate                                                                    |
| 0                    | 4800 Baud                                                                    |
| 1                    | 2400 Baud                                                                    |
| 2                    | 1200 Baud                                                                    |
| 3                    | 600 Baud                                                                     |
| Line 52              | Parity                                                                       |
| 0                    | Even Parity                                                                  |
| 1                    | Odd Parity                                                                   |
| 2                    | No Parity                                                                    |
| Line 53              | Stop bits                                                                    |
| 0                    | 1 Stop bit                                                                   |
| 1                    | 2 Stop bits                                                                  |
| Line 54              | Identifier                                                                   |
| 00                   | Default                                                                      |
| 00                   | Min.                                                                         |
| 99                   | Max.                                                                         |
|                      |                                                                              |